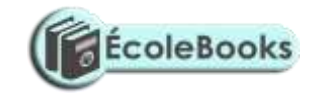

 $- - - -$ 

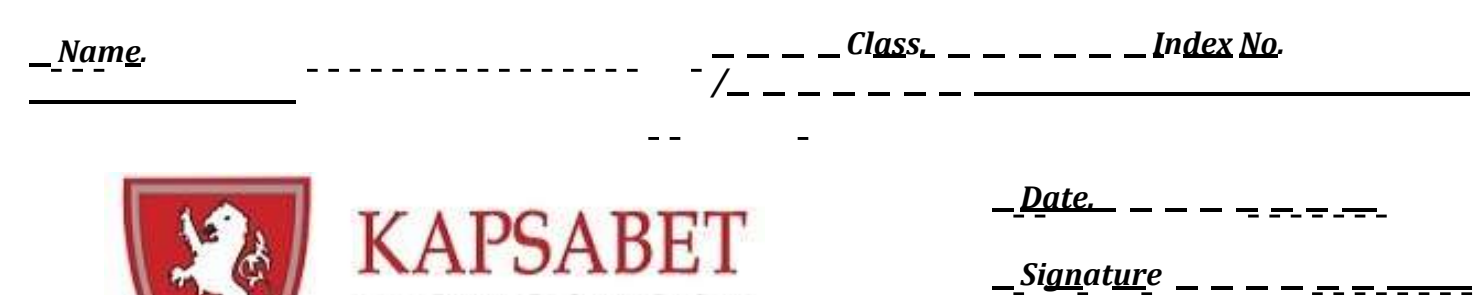

**451/1 COMPUTER STUDIES Paper 1 (Theory) NOV 2020 2½ hours.**

*Mock Exams*

#### **INSTRUCTIONS TO CANDIDATES:**

#### **Instructions to Candidates**

- a) Write your name and index number in the spaces provided above.
- b) Sign and write the date of examination in the spaces provided above.
- c) This paper consists of **TWO** sections: **A** and **B**.

**HIGH SCHOOL** 

"Strive to Excel."

- d) Answer **ALL** the questions in section **A**.
- e) Answer question **16** and any other **THREE** questions from Section **B**.
- f) **ALL** answers should be written in the spaces provided on the question paper.

#### **For Examiner's Use Only**

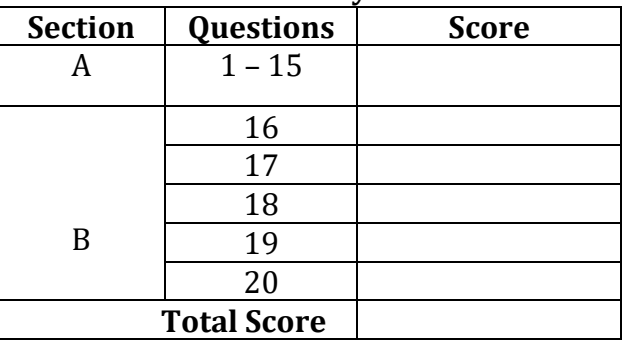

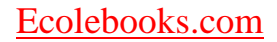

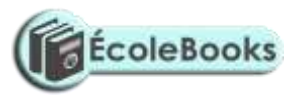

#### **This paper consists of 19 printed pages Candidates should check the question paper to ensure that all the printed pages are printed as indicated and no questions are missing.**

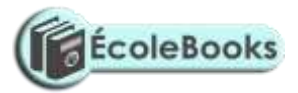

#### *SECTION A (40 MARKS)*

1) Match the generation of computers to technology that was used by the generation by drawing straight lines.

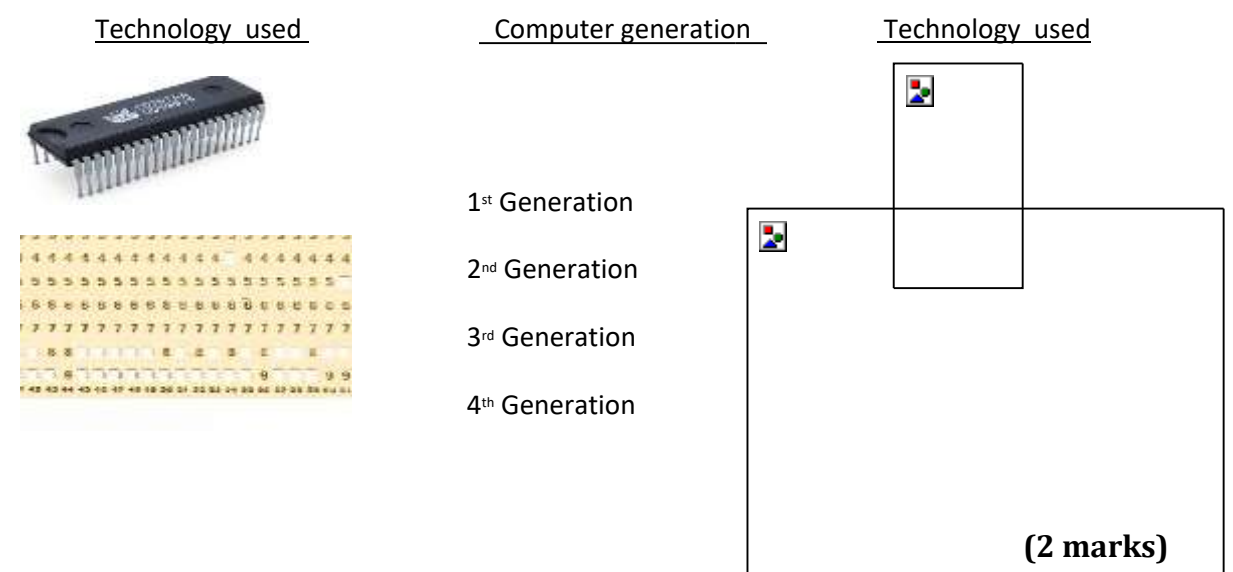

2) The following image shows text in its original form and after it has been subjected to Desk Top Publishing formatting. One text was subject to **kerning** and the other to **Tracking.** Complete the column with the heading "Formatting Applied" by indicating which of the two formatting has been applied each text.

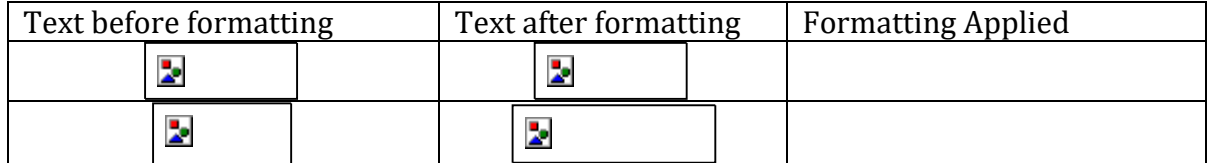

**(1 mark)**

3) **State one** difference between a web-conference and a video-conference.

………………………………………………………………………………………………………………………………………

……………………………………………………………………………………………………………………………

(**1 mark)**

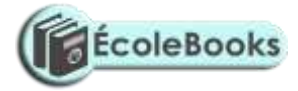

4) **Explain** why an email system should be configured to prevent spam email.

…………………………………………………………………………………………………………………………………

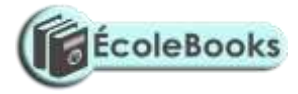

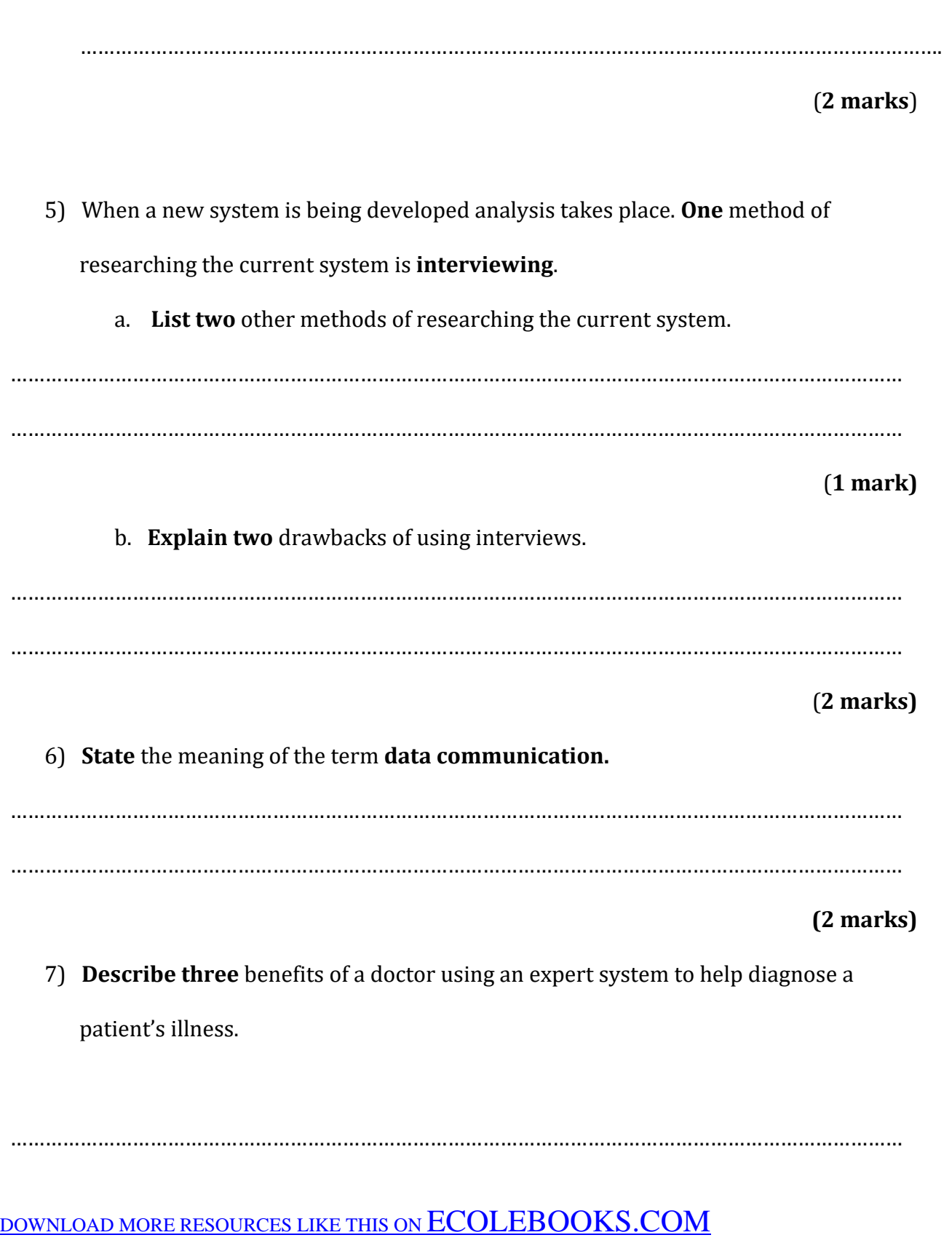

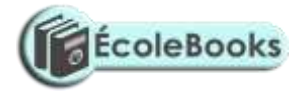

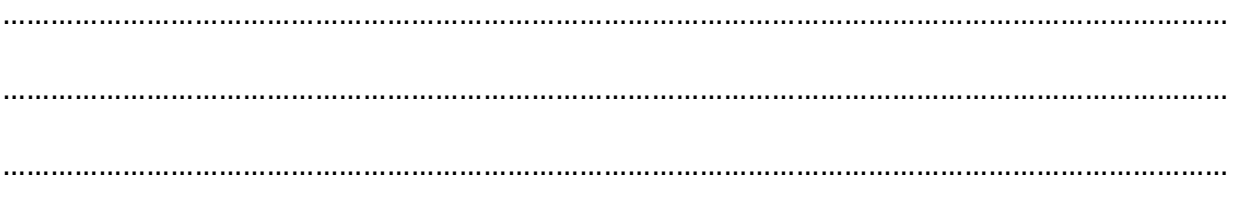

# $(3 marks)$

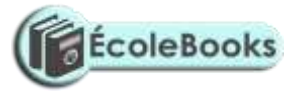

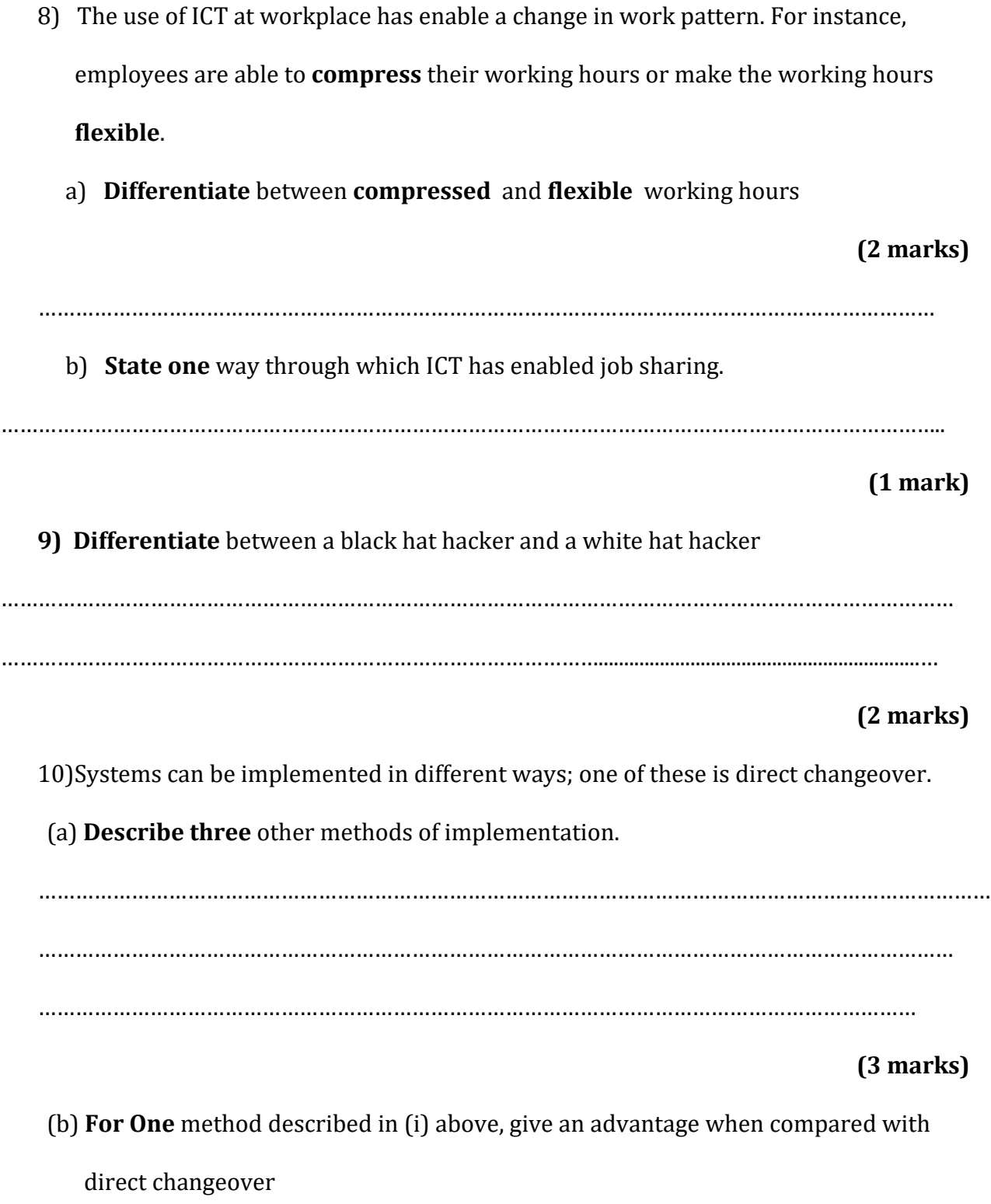

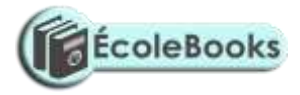

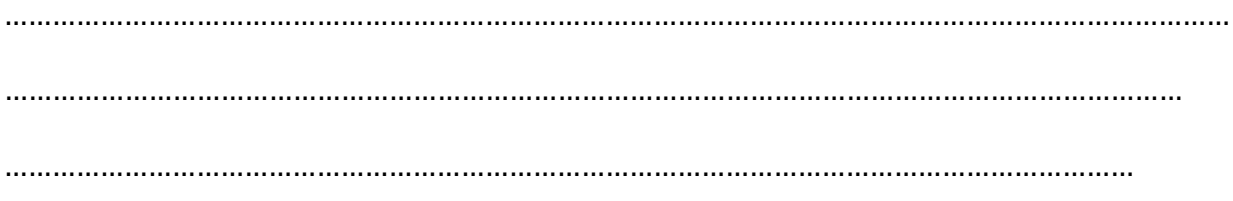

# $(1 mark)$

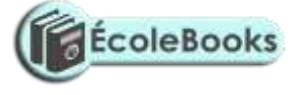

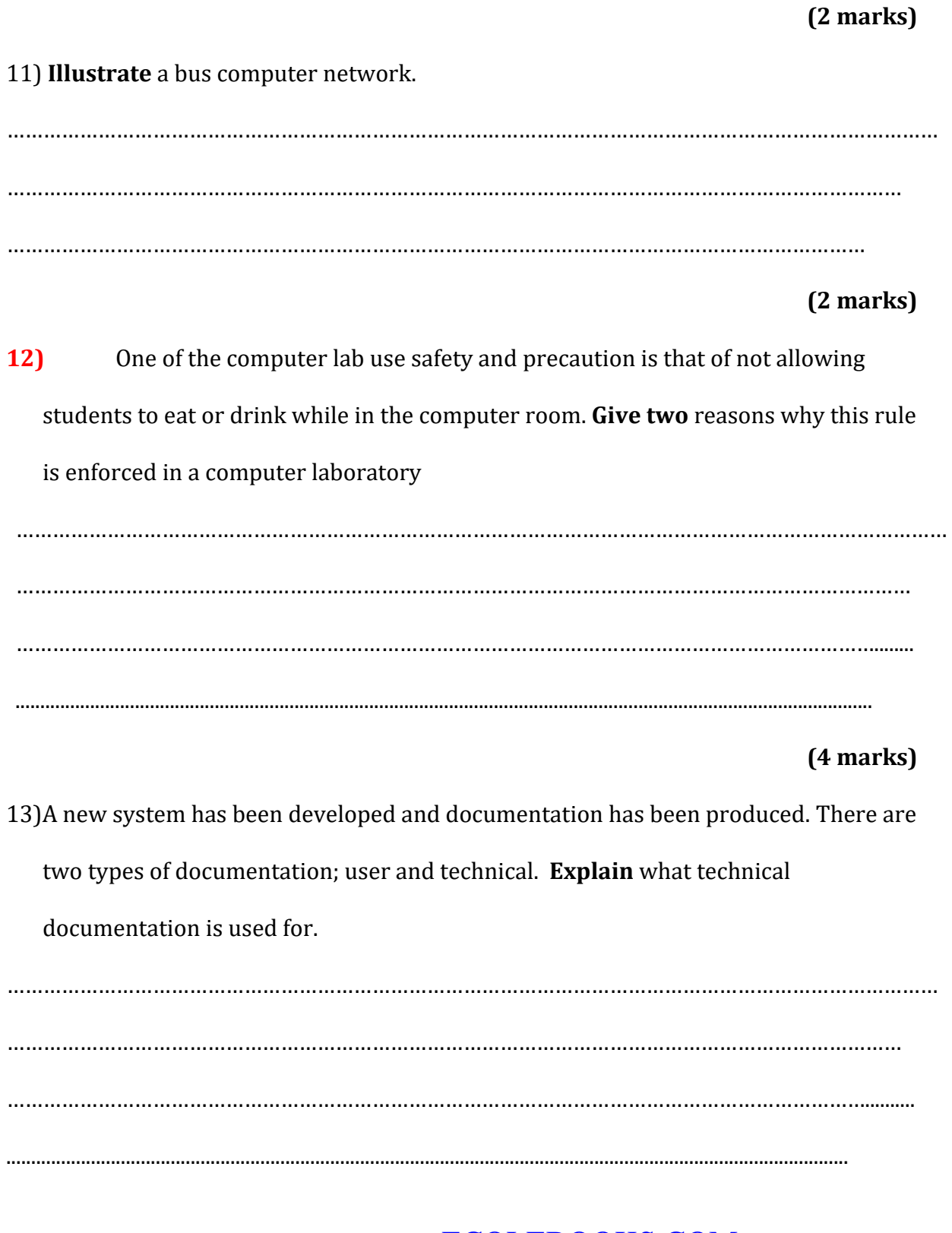

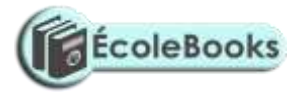

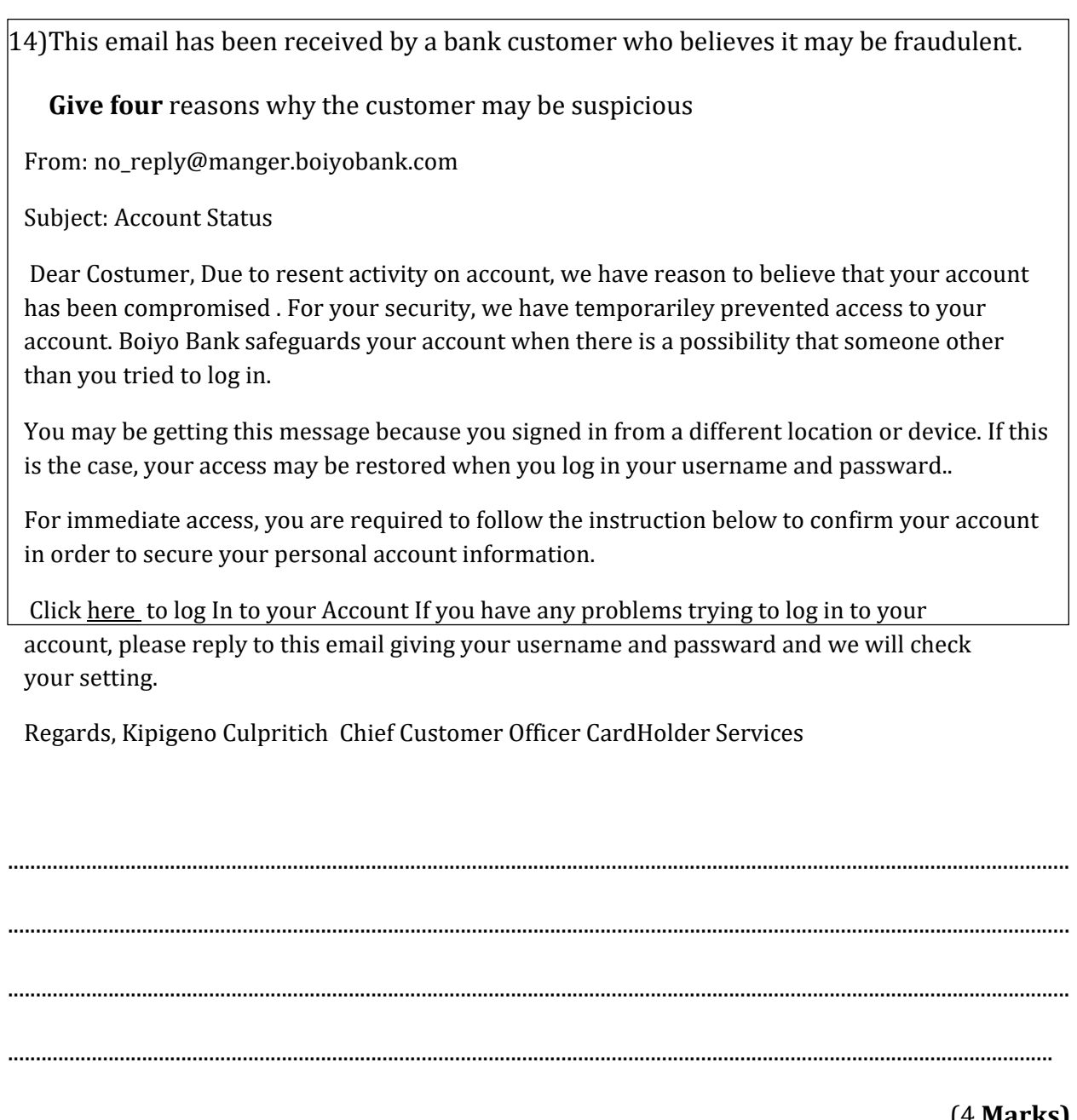

(4 **Marks)**

15 **State two** reasons why after systems implementation, a system must undergo constant

review and maintenance

[DOWNLOAD MORE RESOURCES LIKE THIS ON](https://ecolebooks.com/) [ECOLEBOOKS.COM](https://ecolebooks.com/) .............................................................................................................................................................................................. ..............................................................................................................................................................................................

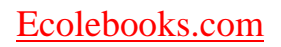

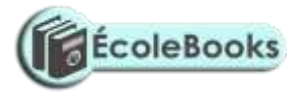

(4 Marks)

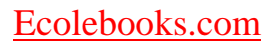

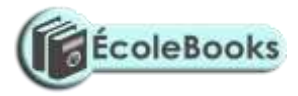

#### *SECTION B 60 MARKS*

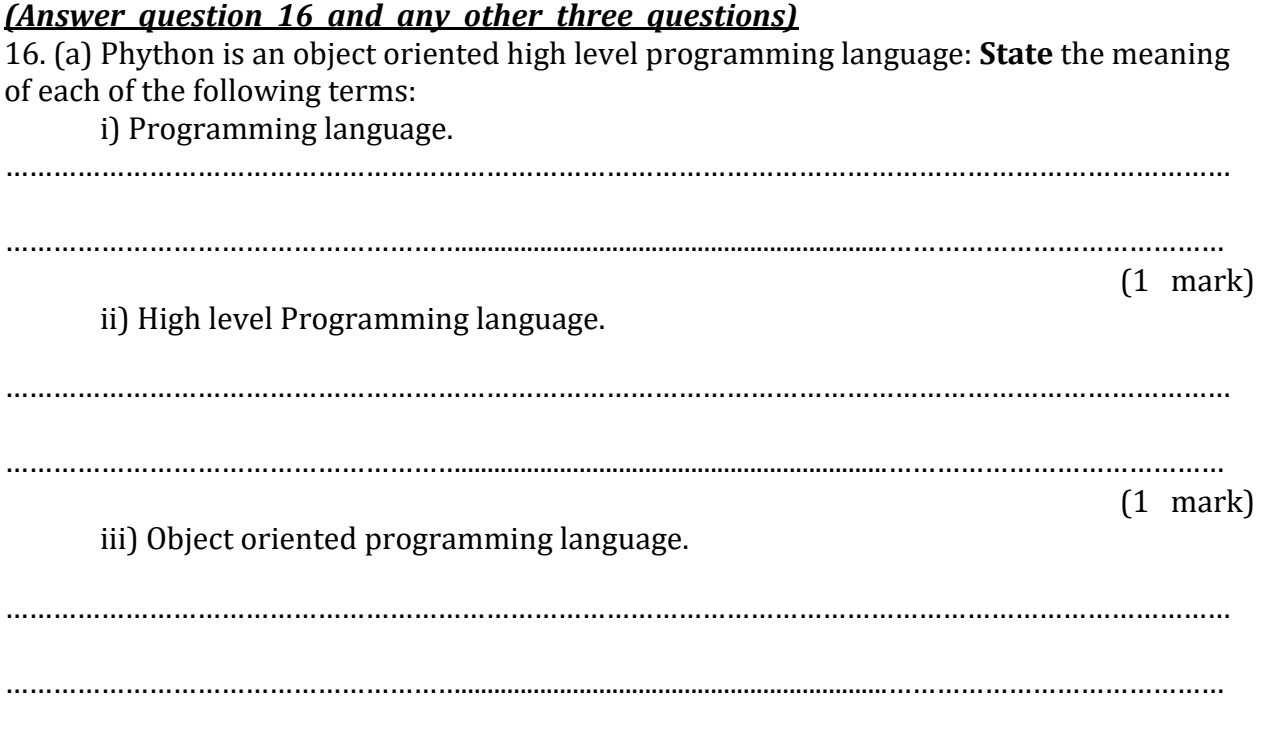

(1 mark)

- (c) A program is required that would prompt a user to key in three integers. If the user does not key in three integers, the program should display the message "**You** *must key in three integers... Press any key to retry*" then allow the use to key in the integers again. Upon successful keying in of the three integers, the program should compare them –two integers at time- to determine the largest integer. The program should then display the **largest** integer. After the display of this integer, the program should prompt the user with the message **"Compare another set of three integers (Y/N)...**" If the user selects "**Y**", the program should allow the keying in of another set of three integers, if the selection is "**N**", the program should stop. However, if neither "**Y"** nor "**N**" is selected; the program should display the message "**Invalid choice... try again**" then present the message **" Compare another set of three integers (Y/N)...**" again. The **largest** integer should be displayed if only one the keyed in integer is the largest. The program should display the message "**No large integer found..**" if the largest integer does not exist.
	- i) Write a pseudocode for this program (**6 marks)**

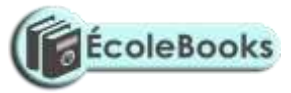

ii) Draw a flowchart for this program **(6 marks)**

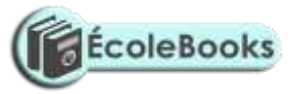

©KAPSABET HIGH SCHOOL 2020  $\sim$  8  $\sim$ 

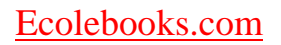

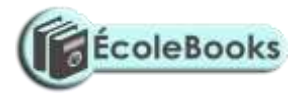

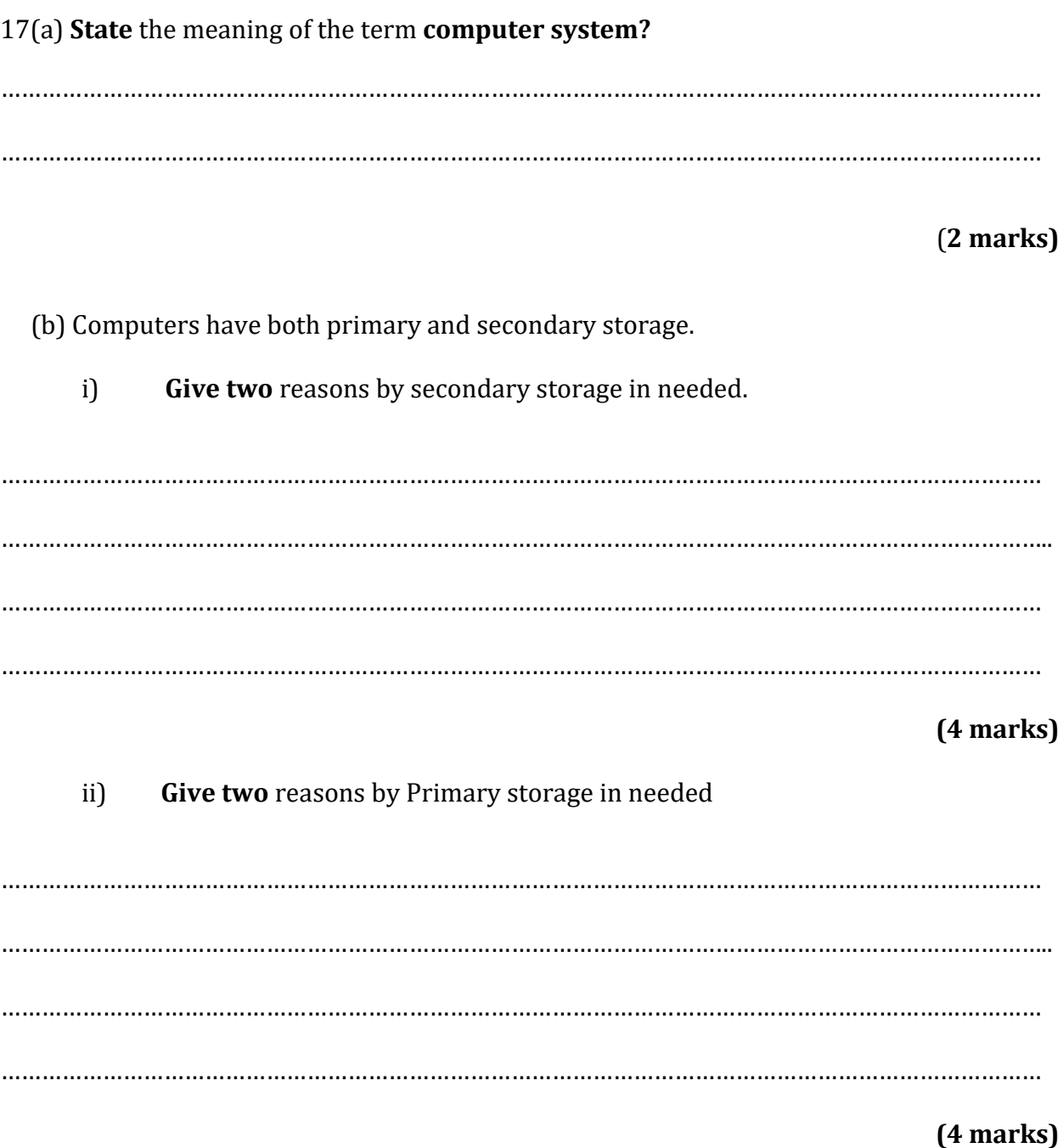

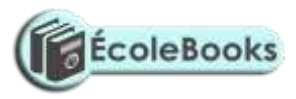

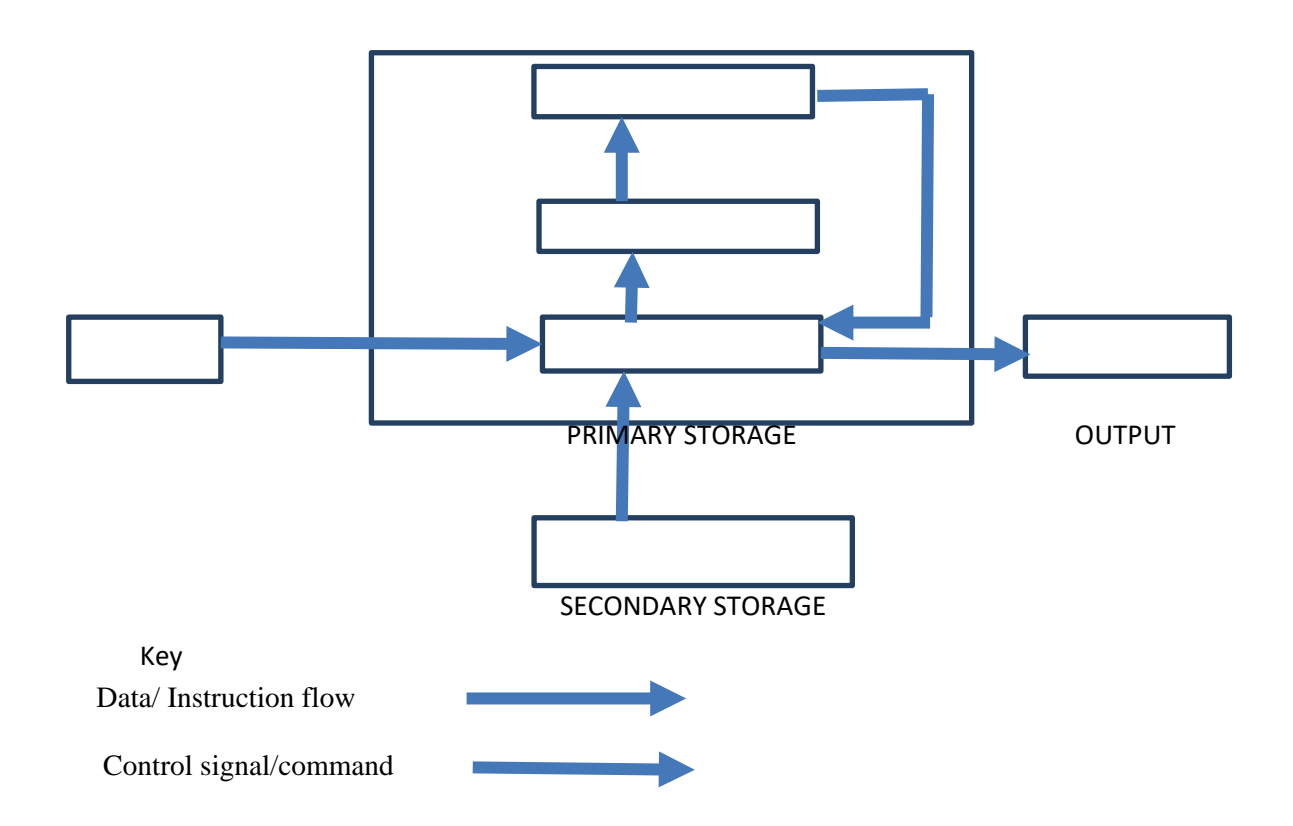

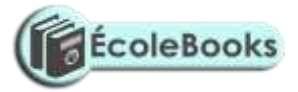

18) (a) Computer operating systems have developed since early computers used Command Line Interfaces (CLI). Many computers now use Graphical User Interfaces (GUI), some of which are capable of using touch screen technology.

(i) **State** the meaning of the term **touchscreen technology**?

………………………………………………………………………………………………………………………………………

………………………………………………………………………………………………………………………………….……

(**1 mark**)

(ii) **State four** differences between **CLI** and **GUI** operating system?

……………………………………………………………………………………………………………………………………… ………………………………………………………………………………………………………………………………….…… ……………………………………………………………………………………………………………………………………… ………………………………………………………………………………………………………………………………….……

## (**4 marks)**

(b) **State one** difference between a **multi-tasking** and **Single-tasking** operating system.

……………………………………………………………………………………………………………………………………… ………………………………………………………………………………………………………………………………….…… ……………………………………………………………………………………………………………………………………… ………………………………………………………………………………………………………………………………….……

## (**2 marks)**

(c) **Explain one** benefit of the following disk management activities

(i) Partitioning.

………………………………………………………………………………………………………………………………………

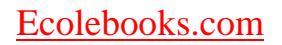

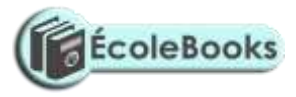

………………………………………………………………………………………………………………………………….…… ………………………………………………………………………………………………………………………………….……

(**2 marks)**

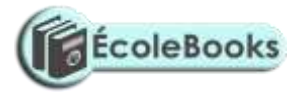

(ii) Regularly carrying out Diagnosis

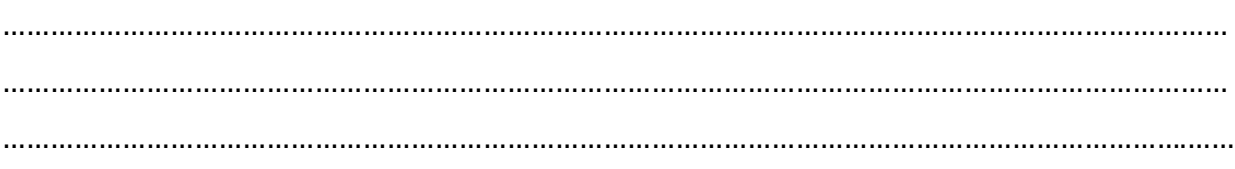

## $(2 marks)$

(d) Explain two ways through which an operating system can enhance safety of users' of a computer system.

(4 marks)

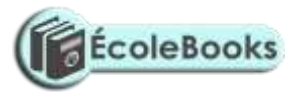

19 (a) Mrs. Kongoi Missing is a secretary for Cairnballoch Cars. She has been asked to prepare a letter to be sent out to customers notifying them that their vehicles are due to be booked in for a service. She has to send this letter to one hundred customers. As the customer letters contain similar information – apart from their names and date of services, she will use standard letter then insert the details specific to each customer.

(i) **Name** the word processing feature that will enable her prepare each letter for the clients very fast

……………………………………………………………………………………………………………………………………

(**½ Mark**)

(ii) As she types her letter she realizes that when she reaches the end of a line, the word processor automatically moves her cursor to the next line. **Name** the feature of the word processor that does this. ……………………………………………………………………………………………………………………………………

(**½ Mark**)

(iii) Mrs. Missing has finished typing the letter. Print Preview shows that it is more than one page long. **State two** way in which the letter could be made to fit on one page.

…………………………………………………………………………………………………………………………………… ……………………………………………………………………………………………………………………………………

(**2 Marks**)

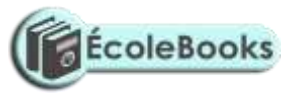

(b) A school's examinations officer has decided to develop a database to store Students' details and the examinations they are due to sit in the year 2021. They are going to use a relational database. The tables are to hold information as follows:

- Students details table shall contain students' personal information such as name
- Exam details table shall contain details of the exam such as exam date
- Student exam registration details table shall contain details of students and exams they are enrolled for.

Some of the records stored in the **Exam details** table are given below

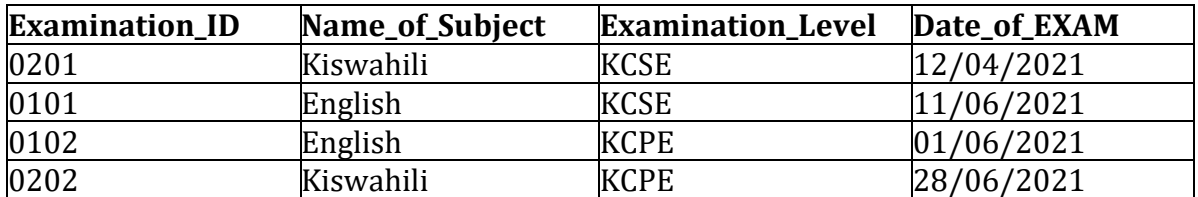

(i) Based only on the examination details above and on additional information that

there are only two types of examination levels-KCSE and KCPE, **complete** the

figure below, stating the most appropriate **data type** for each field.

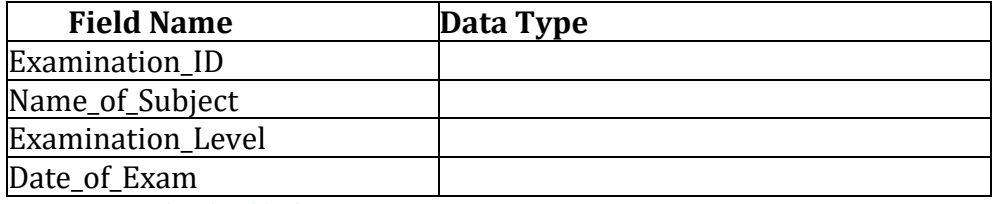

**Figure 1: Exam details table design**

## (**1 mark)**

(ii) **Write** the search criteria to search for all examinations which will be sat after

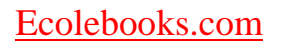

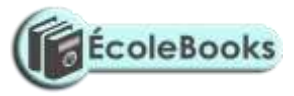

26/06/2018.

………………………………………………………………………………………………………………………………………..

**(1 mark)**

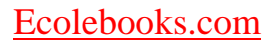

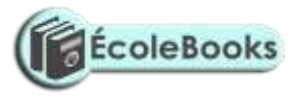

# (iii) Using a figure similar to one used in (i) above, design the tables that will contain **Students details** and **Student exam registration details**

..(**2 marks)**

(iv) When designing a relational, the database developer may use the illustrations shown in figure below to show the relationship between two tables. The letter **M**  Stands for **Many**; it represents the **many** side of a relationship. The Number **1**  represents the **one** side of a relationship. The rectangles represent tables. Tables names are labelled above the table and the field names are labelled inside the table as indicated. In this illustration **Field A** in **Table 1** is used to create a relationship between **Table 1** and **Table 2** by linking it to **Field Y** in **Table 2.** The relationship between these tables is a **one to many**.

Table 1 Table 2

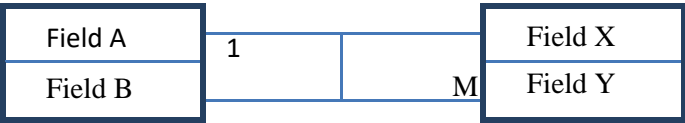

[DOWNLOAD MORE RESOURCES LIKE THIS ON](https://ecolebooks.com/) [ECOLEBOOKS.COM](https://ecolebooks.com/) **Figure 2: An illustration of a relationship between two tables in a relational database**

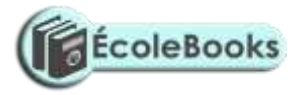

Using the above illustrations method, show the relationship between the three tables in the school database clearly showing the fields that are used to link the tables and the relationship between the tables.

**(2 marks)**

(c) Keeprope has created a spreadsheet showing the following data.

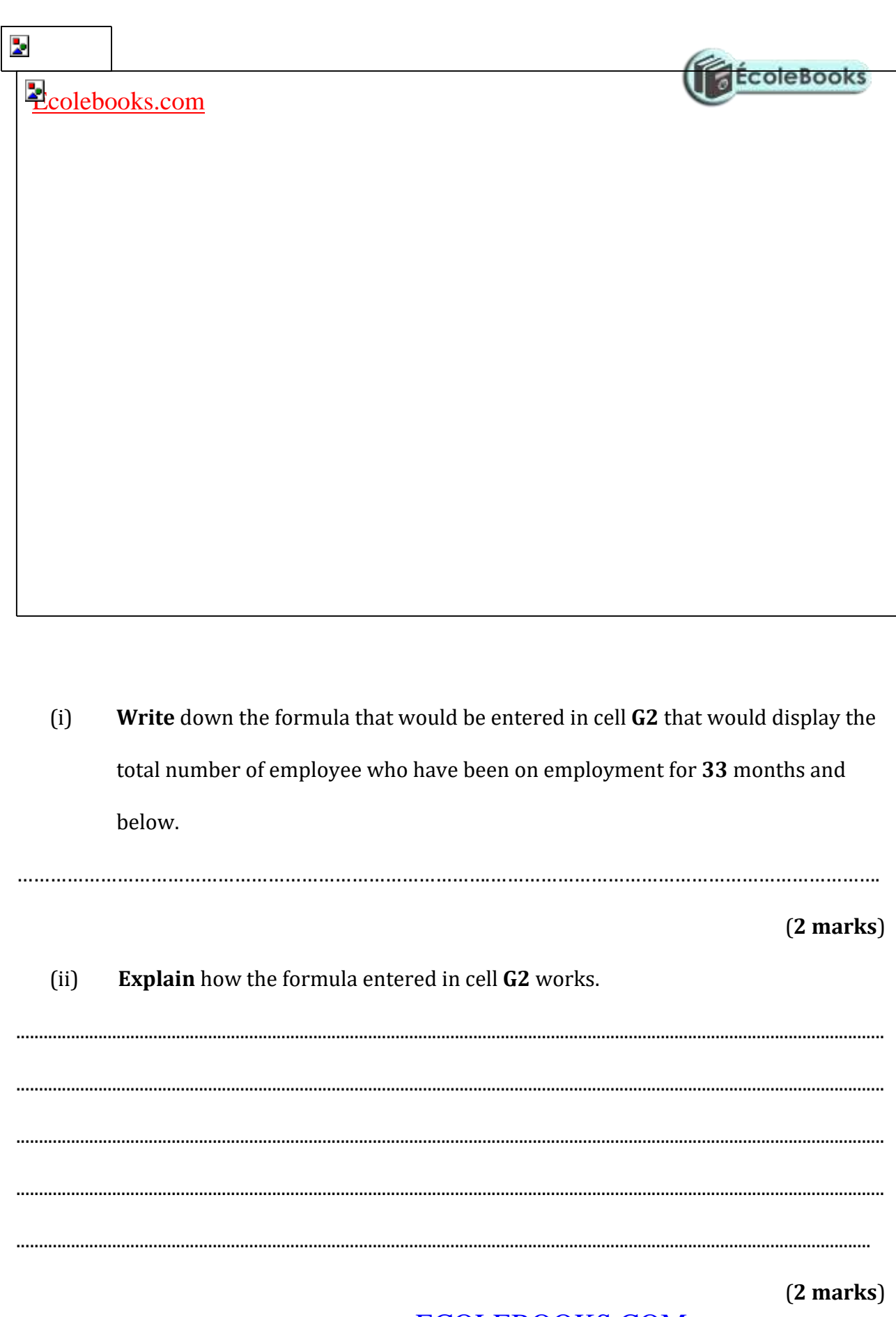

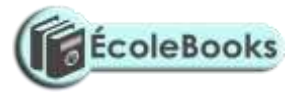

(iii) Keeprope subtracts the value that is displayed by the formula he entered in cell **G2** in from 9. He thinks this will tell him the number of workers who have been

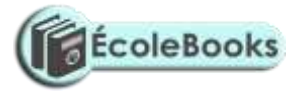

in employment for more than 33 months. Explain why his reasoning may not work.

……………………………………………………………………………………………………………………………………… ……………………………………………………………………………………………………………………………………… ……………………………………………………………………………………………………………………………………… …………………………………………………………………………………………………………………………………....

(**2 marks**)

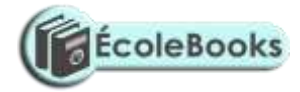

20 a) Give three reasons by computers use binary numbers to represent data.  $(3 marks)$ 

b) Subtract negative 7 from negative 8 using twos complement. Leave you answer in base ten.)

 $(6$  marks $)$ 

c) Distinguish between the following data processing terms: i) Mechanical and Manual data processing modes

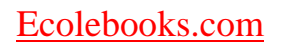

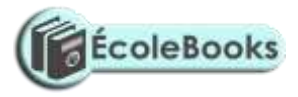

………………………………………..……………………………………………………………………………………………… ……………………………………………………………………………………………………………………………….........

**(2 marks)**

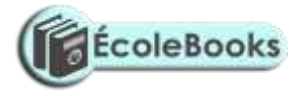

ii) Sequential and Serial file organization methods

(2 marks)

(ii) Interactive and real-time electronic data processing modes.

-END-